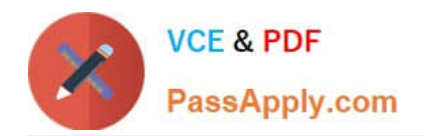

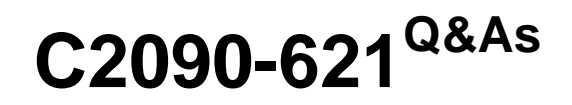

IBM Cognos Analytics Author V11

# **Pass IBM C2090-621 Exam with 100% Guarantee**

Free Download Real Questions & Answers **PDF** and **VCE** file from:

**https://www.passapply.com/c2090-621.html**

100% Passing Guarantee 100% Money Back Assurance

Following Questions and Answers are all new published by IBM Official Exam Center

**C** Instant Download After Purchase

**83 100% Money Back Guarantee** 

- 365 Days Free Update
- 800,000+ Satisfied Customers

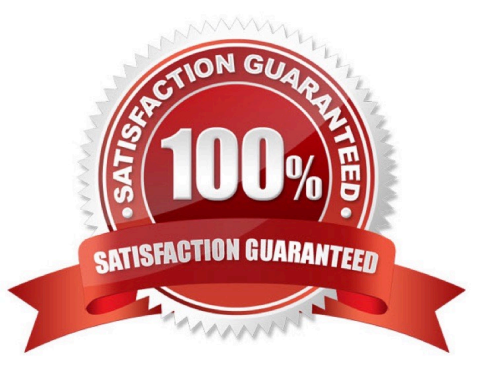

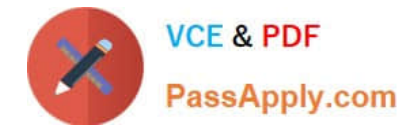

#### **QUESTION 1**

A report author has been asked to create a list report with multiple facts from across the business. The desired outcome must ensure correlated and predictable results.

Which item must be included in the list report?

- A. Repeater table
- B. Conditional fact
- C. Model Query subject
- D. Conformed dimension

Correct Answer: C

#### **QUESTION 2**

A company would like to distribute reports to users via an email address or a directory entry. How should the burst table be defined for this to work appropriately?

A. Directory entries must not use the alternate path syntax.

B. The burst table can be an uploaded file and contain as many columns as needed.

C. The burst table must contain three columns (Recipient, Recipient type and Data item) to burst on.

D. The directory entry can use either the alternate path syntax or the internal search path using the CAMID.

Reference: https://www.ibm.com/support/knowledgecenter/SSRL5J\_1.0.1/

com.ibm.swg.ba.cognos.ug\_cr\_rptstd.10.1.1.doc/ c\_cr\_rptstd\_modrep\_create\_burst\_table\_in\_source\_database.html

## **QUESTION 3**

A company is using a model that was created in Compatible Query Mode (CQM). There is a report that must reference query subjects from two different packages.

How can this be accomplished?

A. The report author cannot create reports that reference multiple Data sources.

B. The report author can add multiple packages to the reports as Data sources and create the report as needed.

C. The report author must use SQL nodes for all queries that reference the data items in the two packages and join them appropriately to get the desired results within the report.

D. The report author can use user-defined SQL to develop the query from one of the packages and the other package to

Correct Answer: D

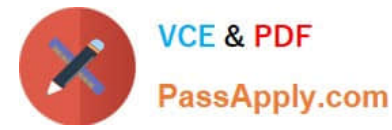

develop the other query and then join them appropriately to get the desired results within the report.

Correct Answer: D

## **QUESTION 4**

A report author has created a Dashboard visualization and needs to filter it on a data item that is not displayed.

How can this be accomplished?

- A. Create a context filter.
- B. Create a data set filter.
- C. Modify the exclude value on the column property.
- D. Add the data item to the visualization and set its display property to hide.

Correct Answer: B

## **QUESTION 5**

A customer has a bar chart in a report that displays a steady increase in revenue by product line over time. The requirement is to graphically illustrate this progression in the data series without significantly the report.

How can this be done?

- A. Add a linear trendline to the chart.
- B. Add a polynomial trendline to the chart.
- C. Create and insert graphics to highlight the data points.
- D. Hide data values within the chart and make the bars larger.

Correct Answer: C

[C2090-621 PDF Dumps](https://www.passapply.com/c2090-621.html) [C2090-621 Practice Test](https://www.passapply.com/c2090-621.html) [C2090-621 Study Guide](https://www.passapply.com/c2090-621.html)